## **Display Sorted Extract**

This function generates a sorted excerpt of 50 directory entries of Natural objects currently loaded in the buffer pool. This list can be used for evaluation purposes, such as determining the objects to be marked as resident or to be included in a preload list as described in the relevant section.

## **To invoke Display Sorted Extract**

In the SYSBPM **Main Menu**, enter function code X and, in the **Object Pool** field, specify the type of pool by choosing B (buffer pool) or C (BP cache).

The **Specify Sort Criteria** window appears. In the input fields, enter any of the codes below to choose a column and the order by which to sort the statistics columns:

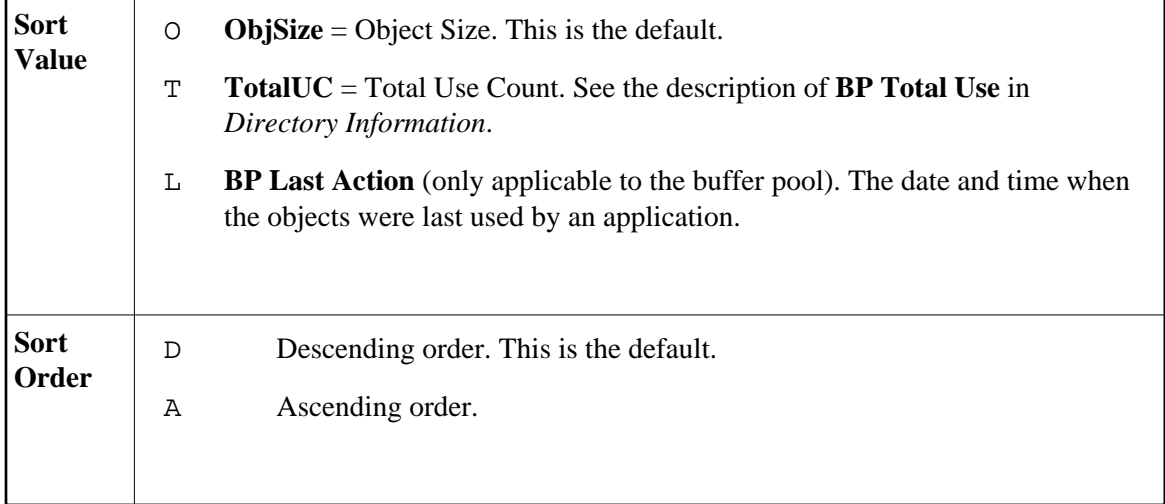

## Or:

Use the SYSBPM direct command SORT or SORT BPC as described in the section *SYSBPM Direct Commands*.

The **BP Extract** screen appears which indicates the sort criteria specified.

The **BP Extract** screen is similar to the **List Objects** screen. For explanations of the columns and the commands that apply, refer to *List Objects*.